# **Atelier ESUP-COCKTAIL**

## Compte rendu réunion du 1<sup>er</sup> février 2013

### 10h – 13h -- Salle HR – Paris Descartes

Présents : (cf liste d'émargement en annexe)

Excusés : Mourad BEN HADJ (Marne la Vallée), Yann LECOMBE (Bordeaux 4), Michel BEHEREGARAY (Pau)

Absents : *(dito)*

- 1. Edouard GHERARDI souhaite la bienvenue à toutes les personnes qui ont pu venir assister à cette première réunion du groupe de travail Esup Cocktail. Il était important que cette première réunion se fasse en présentiel afin que tout le monde se connaisse un peu mieux, les réunions suivantes pourront se faire en visio pour éviter les déplacements. Un tour de table est ensuite fait.
- 2. Rapide présentation du site internet du projet [\(http://www.esup-portail.org/display/PROJCOCKTAIL/\)](http://www.esup-portail.org/display/PROJCOCKTAIL/) et de la liste de diffusion [\(esup-cocktail@esup-portail.org\)](http://listes.esup-portail.org/sympa/info/esup-cocktail). Un mail sera envoyé à cette dernière pour chaque mise à jour importante du site.
- 3. Les maquettes réalisées par le groupe de travail interne à l'Université de Franche-Comté (UFC) sont présentées et expliquées par Catherine DELABRE et la DSI de l'UFC :
	- Le principal atout, de ces canaux Cocktail pour Esup, sera d'avoir une simple consultation sans avoir besoin d'aller dans toutes les fonctionnalités de Cocktail (dans notre cas : la sphère GFC). Le développement pourrait être basé sur le module *Cannelle* (futur remplaçant de Situations) mais il y a des retards de livraison pour ce dernier. Le travail sur les webservices serait réalisé à partir de *Cannelle*.
	- L'idée est de constituer des groupes de travail avec les fonctionnels dans les établissements participant à l'atelier. Les retours des différents services sont très importants pour proposer un outil cohérent.
	- Question de Francis FORBEAU : est ce qu'il ne serait pas possible d'intégrer des vues de *Cannelle* dans les canaux Esup ? *Cannelle* offrira des éditions PDF et non des données avec vues. *Cannelle* remplacera *Situations* et sera utilisée dans toutes les sphères Cocktail.
	- Plusieurs membres de l'atelier soumettent l'idée que les futures applications puissent proposer des éditions (à étudier plus tard afin de ne pas faire doublon avec les modules proposés par Cocktail).
	- Il serait intéressant de pouvoir stocker des raccourcis pour les critères de recherches (UB, CR, etc.) afin d'éviter de les rechercher à chaque fois.
- 4. Présentation, par l'intermédiaire d'Edouard, des développements de Mourad BEN HADJ (Marne la Vallée) sur la sphère RH :
	- Développements intéressants et assez complets.
	- Important travail à faire avec les fonctionnels afin de savoir les besoins exacts.
	- A Albi, le module *Profiler* (Cocktail) est utilisé pour afficher les données des personnels et des étudiants sous la forme d'iframe dans l'ENT. Selon Gabriel Le Van, Cocktail va investir sur *Profiler* et réfléchit à la possibilité d'y intégrer les webservices destinés à nos futures applications.
- 5. Présentation des développements à l'INSA de Lyon par Damien BERJOAN :
	- Le travail de développement porte sur un large champ fonctionnel..
	- Développement des canaux étudiants et personnels spécifiques et sans aucune iframe.
	- Il n'y a pas de webservice, les bases métiers sont directement interrogées.
	- Les applications offrent la possibilité d'un retour des infos erronées (grâce à un formulaire de contact), afin d'améliorer la qualité des données.
	- Services ouverts de l'extérieur et accessibles la nuit (très peu d'interruption de service possible).
	- Dossier étudiant : informations personnelles, informations sur l'étudiant, scolarité (formation, certificat de scolarité, etc.), hébergement et restauration (en lien avec *Litchi* de Cocktail), mode admin.
	- Dossier personnel : informations personnelles, carrières et contrats, décharges, fiche de service, congés légaux (récupération de *Hamac* de Cocktail), missions (en lien avec *Piment* de Cocktail), mode admin.
	- Gestion de la photo car utilisée pour la carte multiservices.
	- Il ne s'agit pas de développements Esup-commons, car certains modules sont spécifiques à l'INSA et faciles à reprendre en cas de changements de version d'Esup.
- 6. Présentation, par Gabriel LE VAN, des Webservices (WS) qui seront développés par Cocktail :
	- Développement estimé à 20 jours (si en mode « rapide »).
	- La sphère GFC est en refonte (sur les 6 prochains mois), ce qui entraine quelques retards sur ce projet.
	- Les WS se feraient via des appels REST (Esup-commons le permet).
	- Dans l'étude préalable, il faut aussi ajouter qu'il y a une réflexion en cours sur le futur développement de Cocktail car WebObject sera abandonné à terme : Javascript ? Et pouvoir ouvrir à terme des API REST ? (ce qui offrirait la possibilité d'utiliser toutes les couches Cocktail).
	- Il ne faut pas mettre ces WS et ces développements en concurrence avec *Profiler*.
- La réflexion continue sur le retour des données : JSON ? XML ? (JSON serait privilégié et Esupcommons le permet également).
- Cocktail envisage de livrer une première version des WS sous la forme d'un développement plutôt rapide : c'est-à-dire qu'ils envisagent que ces premiers travaux seraient d'abord sur Jefyco et en offrant dans un premier temps des interrogations SQL en se basant sur *Cannelle* et/ou *Situations* (avec un retour des informations en JSON), puis ensuite les WS seront développés en utilisant des appels REST.
- Une problématique importante se pose : la gestion des droits et l'authentification ? Pour l'authentification il faut s'interroger comment Esup permet d'identifier une personne connectée. Pour la gestion des droits, il y a des différences entre les 3 sphères Cocktail :
	- o Pour *Jefyco*, Cocktail s'orienterait pour la gestion dans *JefyAdmin*.
	- o Pour les sphères RH et Scolarité, le travail serait fait dans *Profiler* (une remarque commune : il faudrait intégrer notre groupe de travail dans la réflexion de *Profiler* au sein de Cocktail).
- 7. A Paris 8, il y a un redéveloppement interne de *Mangue* en version web (développement en Webobjects).
- 8. Il faudra effectuer un nouvel envoi du document où sont répertoriés tous les développements Esup en liant avec Cocktail afin de le compléter.
- 9. L'UFC, qui anime cet atelier, est porteur sur la sphère *Jefyco* mais il faut trouver des établissements porteurs pour la partie RH et la partie Scolarité (voir tableaux suivants).
- 10. Les maquettes (pour la partie *Jefyco*) seront distribuées aux fonctionnels des établissements participants à cet atelier afin d'en avoir un retour, ainsi qu'à des directeurs de laboratoires.
- 11. La réunion se termine et tout le monde se félicite de pouvoir enfin mener un projet commun sur des développements Esup pour les applications de l'association Cocktail ; la date de la prochaine réunion sera définie ultérieurement.

Tableaux récapitulant les établissements porteurs et associés à chaque sphère Cocktail (avec les moyens mis en œuvre) :

#### Canal GFC :

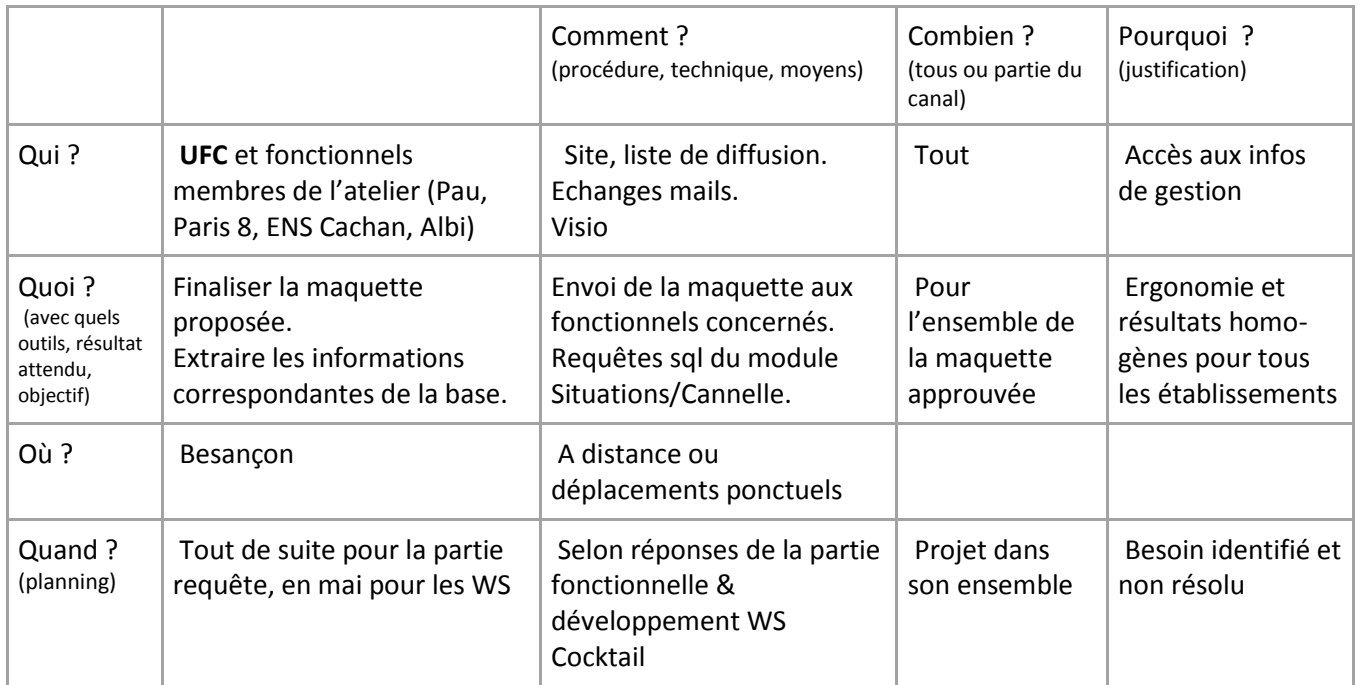

#### Canal RH :

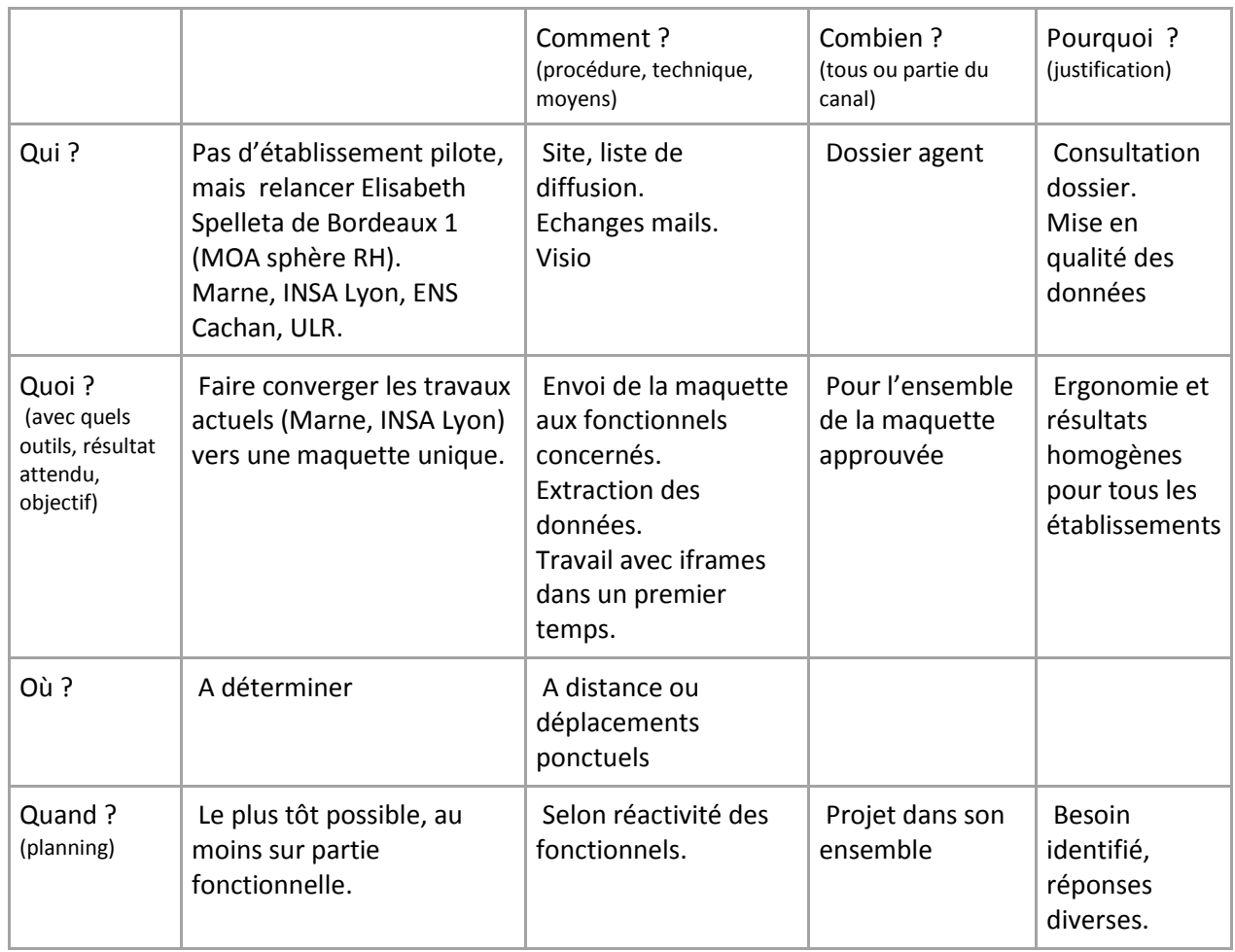

### Autre canaux : Scolarité

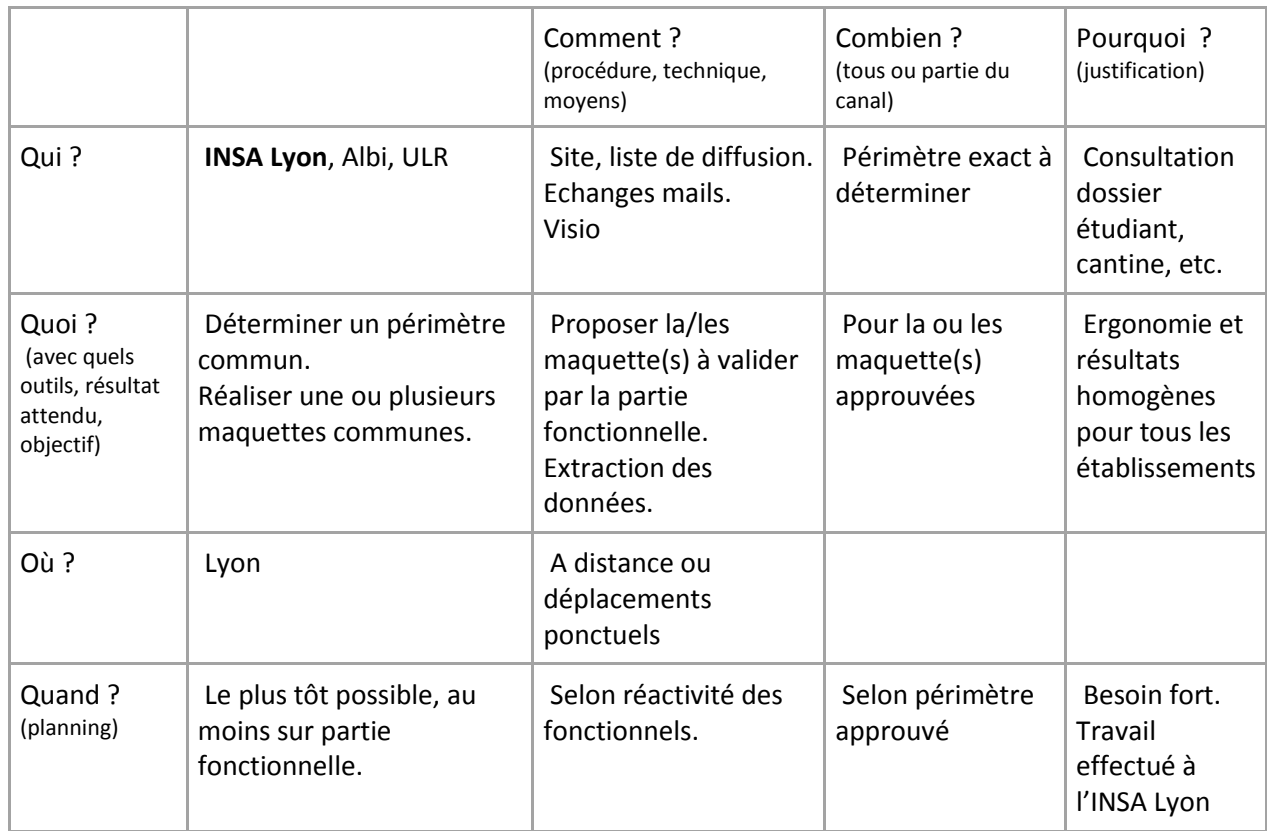

Atelier Esup-Cocktail

Réunion 1er février 2013

Paris

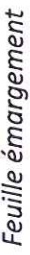

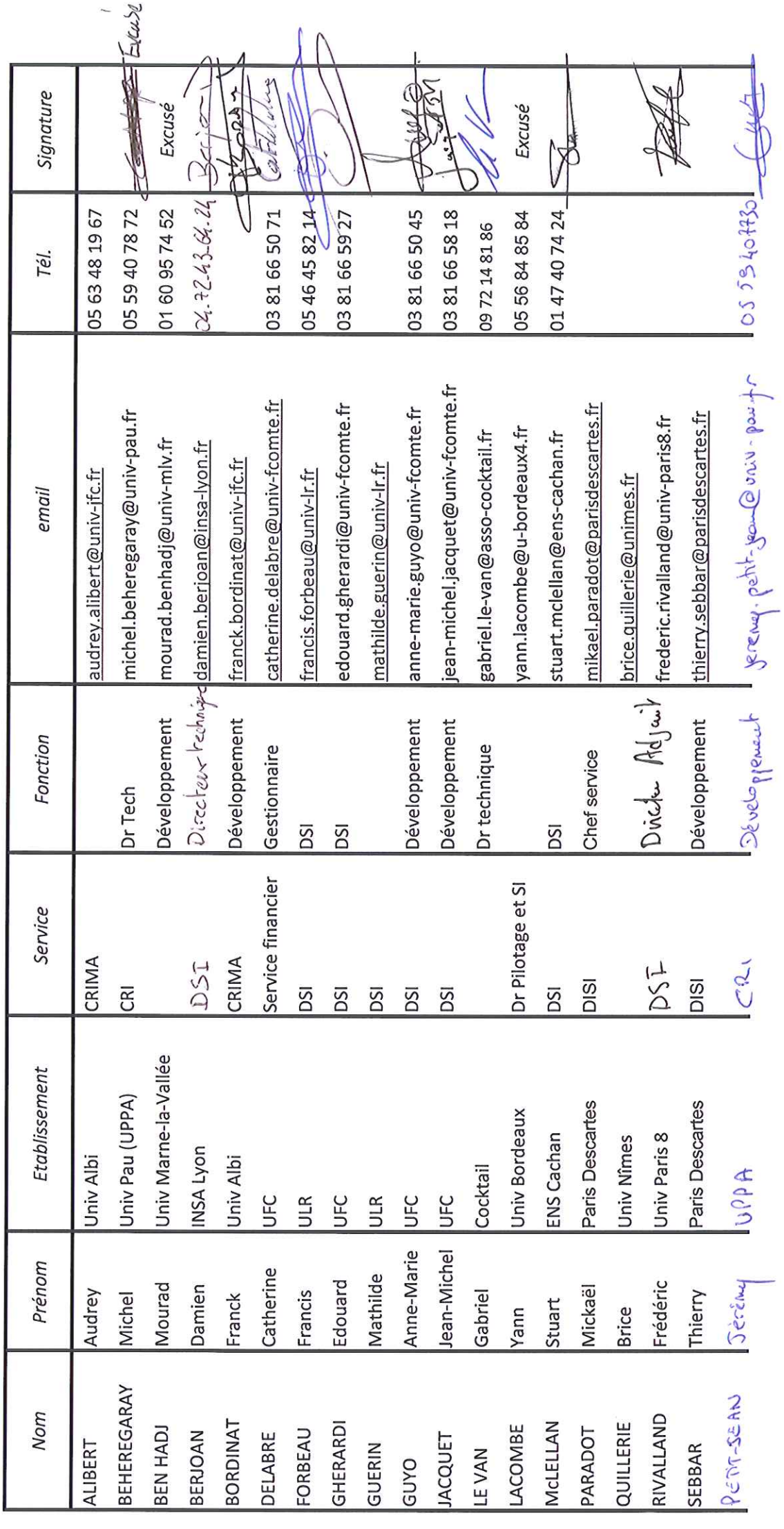